#### АВТОНОМНАЯ НЕКОММЕРЧЕСКАЯ ОРГАНИЗАЦИЯ ВЫСШЕГО ОБРАЗОВАНИЯ «СЕВЕРО-КАВКАЗСКИЙ СОЦИАЛЬНЫЙ ИНСТИТУТ»

Согласовано Генеральный директор **ООО «ОРИНТЕКС»** В.А. Миронов  $\frac{1}{2}$  $2024 r$ unkon **MHH 26** 

Утверждаю Декан ФИСТ Ж.В. Игнатенко 2024 г.

ПРОГРАММА УЧЕБНОЙ ПРАКТИКИ

по профессиональному модулю

ПМ.В.01 «Проектирование и разработка веб-приложений»

Специальность: 09.02.07 Информационные системы и программирование

Квалификация: Программист

Форма обучения: очная

Год начала подготовки - 2020, 2021, 2022, 2023

Разработана Преподаватель А.А. Сапрунова Согласована Зав. кафедрой ЛИМ Д.Г. Ловянников

Рекоменлована на заседании ПИМ OT «23» extapl 2024 г. протокол № 6 Зав. кафедрой ЛИМ Д.Г. Ловянников

Одобрена на заседании учебно-методической комиссии ФИСТ enbapt 2024 r.  $or$   $\kappa$ 26» протокол № 5 Председаторы УМК Ж.В. Игнатенко

Ставрополь, 2024 г.

Федоровский Александр Петрович S=Ставропольский край, C=RU, G= н, SN=Федор , CN=Федоровский Александр sksi.ru, ИНН= 1, Е опособновно, инии<br>86117, СНИЛС=00702557411  $\frac{1}{2024.02.29}$  15:25:16+03'00' Федоровский Александр Петрович

Учебная практика является обязательным разделом основной профессиональной образовательной программы среднего профессионального образования (ОПОП СПО), обеспечивающей реализацию Федерального государственного образовательного стандарта среднего профессионального образования (ФГОС СПО) по специальности 09.02.07 Информационные системы и программирование.

Учебная практика направлена на формирование у обучающихся умений, приобретение первоначального практического опыта и реализуется в рамках профессиональных модулей ОПОП СПО по основным видам профессиональной деятельности для последующего освоения ими общих и профессиональных компетенций по избранной специальности.

Целями учебной практики являются:

 закрепление и углубление знаний, полученных обучающимися в процессе теоретического обучения;

 приобретение необходимых умений, навыков и опыта практической работы по получаемой специальности;

 формирование у обучающихся практических профессиональных умений в рамках профессионального модуля (ПМ.В.01) Проектирование и разработка вебприложений ОПОП СПО по основным видам профессиональной деятельности, обучение трудовым приемам, операциям и способам выполнения трудовых процессов, характерных для соответствующей профессии и необходимых для последующего освоения выпускниками общих и профессиональных компетенций по избранной профессии.

#### **2. ЗАДАЧИ УЧЕБНОЙ ПРАКТИКИ**

Задачи учебной практики:

 ознакомление с основными этапами разработки технических решений при разработке веб-приложений;

 изучение основных принципов разработки и проектирования информационных систем;

 изучение основных принципов модернизации веб-приложений с учетом правил и норм подготовки информации для поисковых систем;

 овладение навыками реализации мероприятий по продвижению вебприложений в сети Интернет.

получение первичных профессиональных умений по специальности;

 закрепление и использование специальных знаний, полученных в рамках профессиональных модулей;

 приобретение первоначального опыта практической работы по следующему виду профессиональной деятельности: «Проектирование и разработка веб-приложений».

#### **3. МЕСТО ПРАКТИКИ В СТРУКТУРЕ ОПОП**

Учебная практика является обязательной частью реализации программы подготовки специалистов среднего звена по специальности 09.02.07 Информационные системы и программирование.

Организация учебной практики на всех ее этапах направлена на:

 выполнение государственных требований, предъявляемых к организации практики в соответствии с присваиваемой квалификацией;

 обеспечение непрерывности и последовательности овладения студентами профессиональными навыками в соответствии с требованиями, предъявляемыми к уровню подготовки специалистов среднего звена.

Практика входит в ПМ.В.01 Проектирование и разработка веб-приложений.

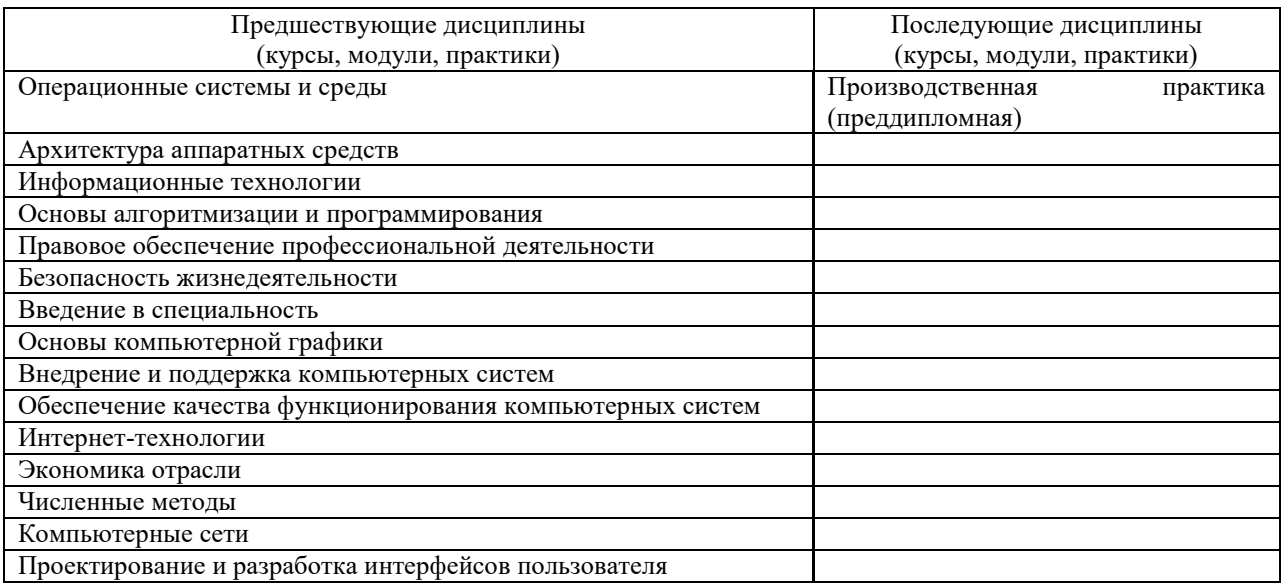

Для прохождения учебной практики студенты должны:

#### *Знать:*

 языки программирования и разметки для разработки клиентской и серверной части веб-приложений;

 принципы функционирования поисковых сервисов и особенности оптимизации веб-приложений под них;

принципы проектирования и разработки информационных систем.

#### *Уметь:*

 разрабатывать программный код клиентской и серверной части вебприложений;

 осуществлять оптимизацию веб-приложения с целью повышения его рейтинга в сети Интернет;

разрабатывать и проектировать информационные системы.

## **4. СПОСОБЫ, МЕСТО И ВРЕМЯ ПРОВЕДЕНИЯ ПРАКТИКИ**

Учебная практика проводится непрерывно путем выделения в календарном учебном графике непрерывного периода учебного времени для ее проведения (в рамках профессионального модуля ПМ.В.01).

Учебная практика по модулю ПМ.В.01. Проектирование и разработка вебприложений проводится в виде ознакомительной деятельности по следующим направлениям: Программист.

По способу проведения учебная практика по модулю ПМ.В.01. Проектирование и разработка веб-приложений является стационарной и проводится в Отделе развития информационных систем АНО ВО СКСИ.

Формы проведения практики для инвалидов и лиц с ограниченными возможностями здоровья могут быть установлены с учетом особенностей их психофизического развития, индивидуальных возможностей и состояния здоровья.

Объектом учебной практики является Отдел развития информационных систем АНО ВО СКСИ.

Сроки прохождения учебной практики (по профилю специальности) по модулю ПМ.В.01 «Проектирование и разработка веб-приложений» ее продолжительность определяются учебным планом, календарным учебным графиком на основе требований ФГОС по специальности 09.02.07 Информационные системы и программирование.

Учебная практика (по профилю специальности) по модулю ПМ.В.01 «Проектирование и разработка веб-приложений» проводится по учебному плану очной формы обучения в 8 семестре. Продолжительность практики составляет 72 часа.

Перед направлением на практику студент получает на кафедре прикладной информатики и математики задание, адресованное руководителю подразделения, предприятия – базы практики. Студентам разрешается проходить практику в организациях по своему выбору. В этом случае место практики должно быть заблаговременно согласовано с руководителем практики от АНО ВО СКСИ и не позднее чем за 30 дней до начала практики студенты представляют на кафедру договор за подписью руководителя организации о своем согласии принять на практику студента. Пример договора об организации практики (о практической подготовке) приведен в Положении.

Студенты, совмещающие обучение с трудовой деятельностью, вправе проходить учебную практику по месту трудовой деятельности в случаях, если осуществляемая ими профессиональная деятельность соответствует целям практики.

#### **5. ПЛАНИРУЕМЫЕ РЕЗУЛЬТАТЫ ОБУЧЕНИЯ ПРИ ПРОХОЖДЕНИИ ПРАКТИКИ**

В результате прохождения данной практики студент должен приобрести следующие практические навыки, умения, компетенции:

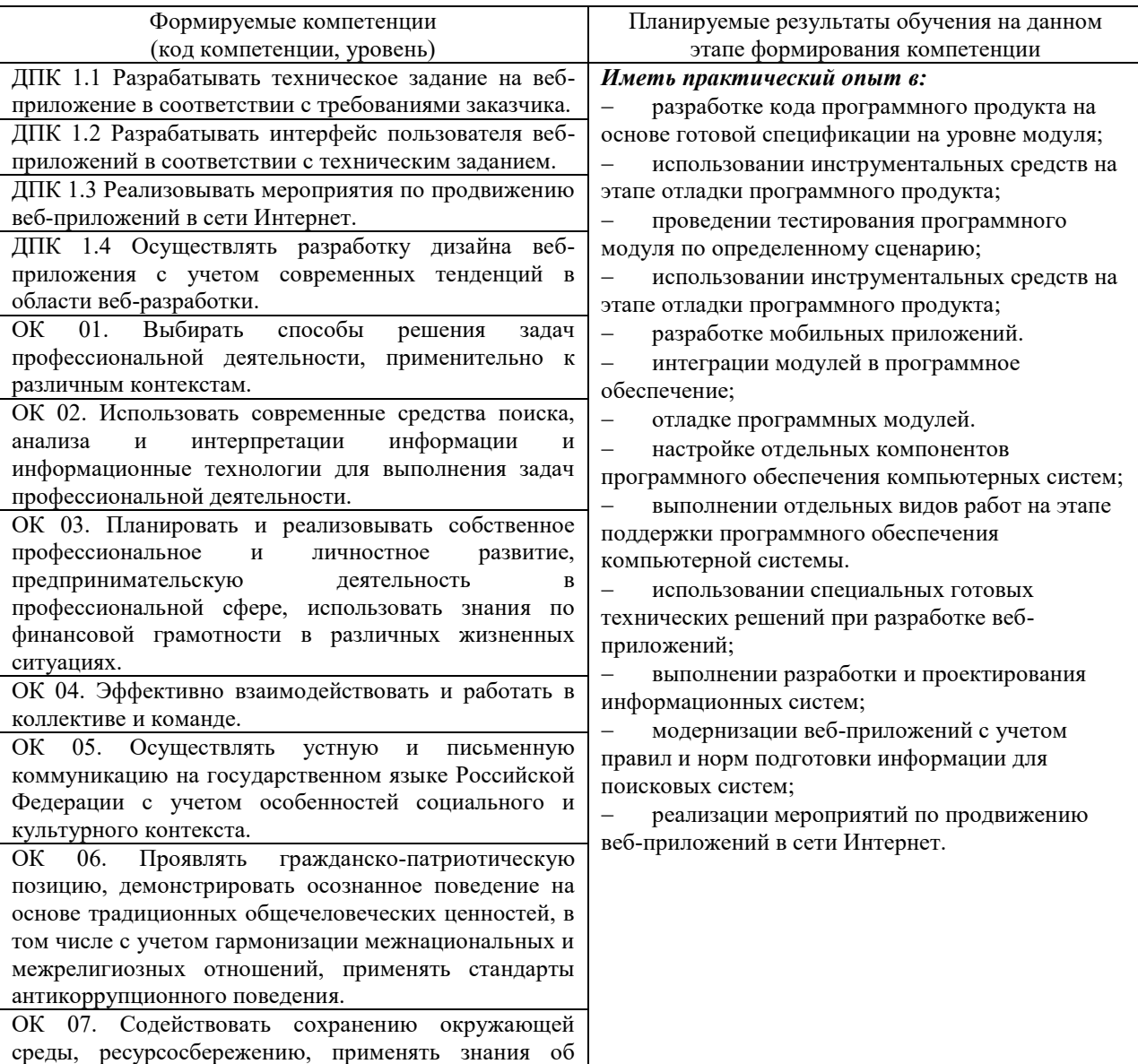

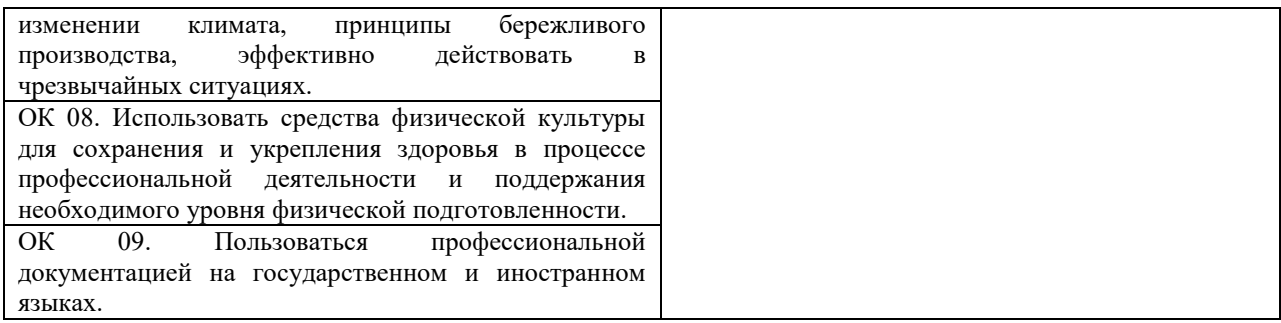

# **6. СТРУКТУРА И СОДЕРЖАНИЕ ПРАКТИКИ**

Общий объем практики составляет 72 часа

Вид промежуточной аттестации обучающихся – комплексный дифференцированный зачет.

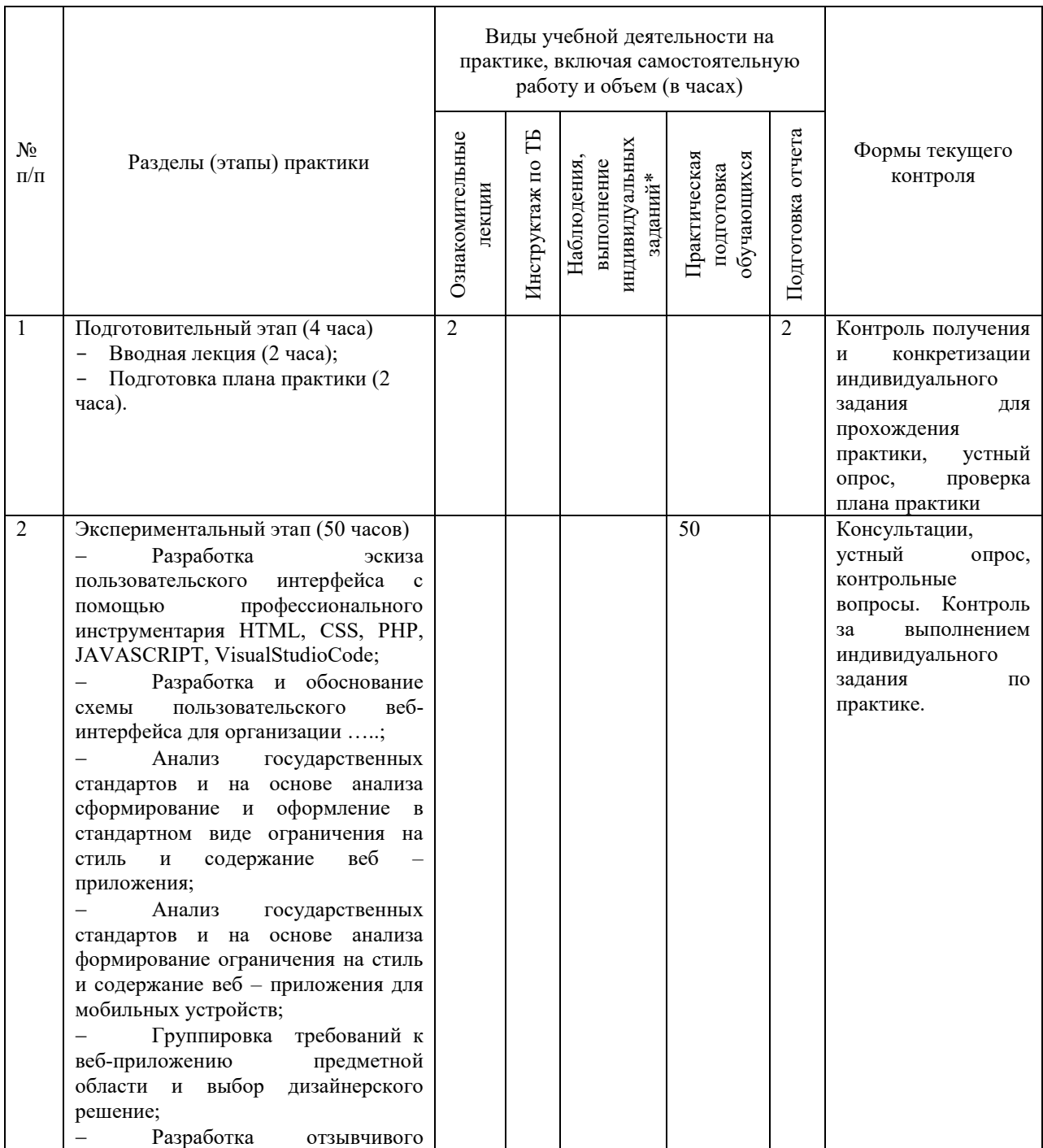

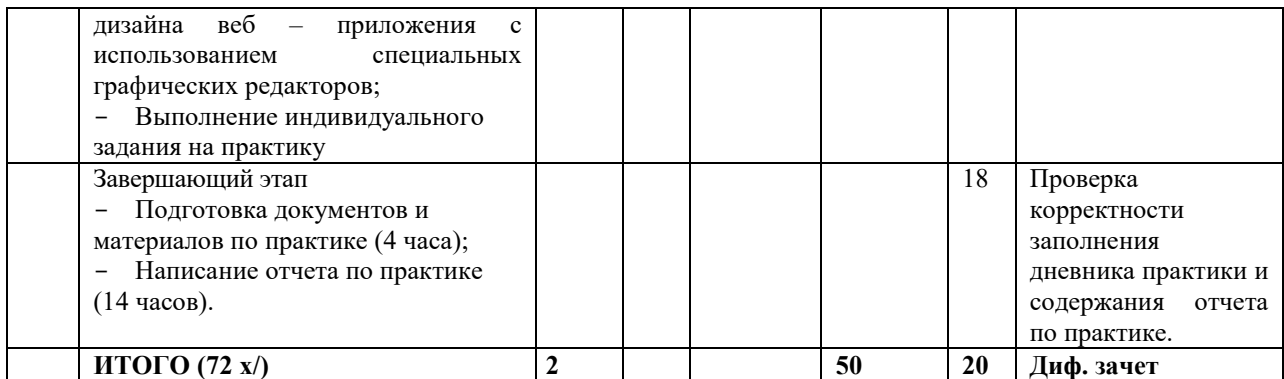

## **Содержание практики**

## **1. Общая характеристика объекта практики**

Дать краткую характеристику:

- организационно-правовой формы организации;

- видам деятельности организации;

- устава организации и штатной численности.

## **2. Основы проектирования, разработки и оптимизации веб-приложений**

Описать один из видов работ, относящийся к экспериментальному этапу, освоенный в период прохождения учебной практики.

## **3. Система охраны труда на предприятии**

В ходе прохождения практики студент должен изучить систему охраны труда на предприятии, в частности:

- условия труда;

- охрану труда на рабочем месте;

- факторы, оказывающие воздействие на условия труда;

- общие сведения о травмах и заболеваниях;

- причины травматизма и заболеваний;

- логические этапы обеспечения безопасности: принципы, методы, средства.

В разделе описать один вопрос из перечня:

- охрана труда на рабочем месте;

- обеспечение безопасности на рабочем месте;

- факторы, оказывающие воздействие на условия труда;

- эргономика организации труда на рабочем месте.

## **4.Индивидуальное задание.**

Разработать дизайн сайта, используя программное обеспечение по созданию дизайна сайта по вариантам, в котором должно быть:

1 Структура сайта.

2 Дизайн сайта.

3 Экранные формы всех страниц в едином стиле.

Варианты:

1. Первые издания русской азбуки (XVI - XVII вв.)

2. История развития информатики как науки

3. История появления информационных технологий

4. Основные этапы информатизации общества

5. Создание, переработка и хранение информации в технике

6. Информационный язык как средство представления информации

7. Основные способы представления информации и команд в компьютере

8. Разновидности компьютерных вирусов и методы защиты от них. Основные

антивирусные программы

9. Всемирная сеть Интернет: доступы к сети и основные каналы связи

10. Основные принципы функционирования сети Интернет

- 11. Разновидности поисковых систем в Интернете
- 12. Программы, разработанные для работы с электронной почтой
- 13. Беспроводной Интернет: особенности его функционирования
- 14. Система защиты информации в Интернете
- 15. Возникновение книгопечатания в Европе

#### **7. ФОРМЫ ОТЧЕТНОСТИ ПО ПРАКТИКЕ**

В процессе прохождения обучающимися учебной практики осуществляется текущий контроль своевременности прохождения обучающимся этапов практики.

Отчетные материалы по практике включают следующие элементы:

1. Отчет по практике, содержащий конкретные сведения о проделанной в ходе практики работе;

2. Дневник практики, содержащий индивидуальные задания, ежедневные записи о выполняемой работе, характеристику на обучающегося о его работе в период прохождения практики (оценка результатов практики).

Индивидуальное задание выдается руководителем практики от Института с учетом направленности ОПОП, осваиваемой студентом и места прохождения практики. В индивидуальном задании отражаются виды работ и требования к их выполнению, формы отчетности по каждому виду работ.

По окончании практики обучающийся на основании индивидуального задания, дневника и других материалов составляет отчет о работе, проведенной в период практики, и представляет заполненный по всем разделам дневник практики. Руководителем практики составляется подробная характеристика, которая содержит данные о выполнении обучающимся программы практики, об отношении студента к выполнению заданий, об оценке освоения компетенций.

Характеристика подписывается руководителем практики.

Студент, проходящий практику на базе профильной организации, предоставляет на кафедру дневник практики, отражающий фактически выполненную работу (приложение 1,2), характеристику-отзыв руководителя практики от организации (приложение 3,4), а также отчет о прохождении учебной практики.

Дневник практики является основным отчетным документом, характеризующим и подтверждающим прохождение студентом практики, в котором отражается его текущая работа в процессе практики:

выданное студенту индивидуальное задание на практику;

краткая характеристика и оценка работы студента в период практики руководителем практики от предприятия или кафедры.

Завершающий этап учебной практики – составление отчета, в котором приводится обзор собранных материалов, статистические и социологические данные, источники их получения.

Отчет по практике должен иметь следующую структуру:

1. Титульный лист

2. Дневник по практике

3. Характеристика

4. Содержание

5. Введение.

6. Основная часть.

7. Заключение.

8. Список использованных источников

9. Приложения (при наличии).

Титульный лист оформляется по установленной форме (приложение).

Содержание представляет собой перечень структурных элементов работы с указанием номеров страниц, с которых они начинаются.

Во введении необходимо обобщить собранные материалы и раскрыть основные вопросы и направления, которыми занимался студент на практике. Объём введения не должен превышать одной-двух страниц печатного текста.

Основная часть включает в себя аналитическую записку по разделам примерного тематического плана учебной практики. По возможности, включаются в отчет и элементы научных исследований. Тематика этих исследований определяется заранее, согласовывается с руководителем и увязывается с общим направлением работ данного предприятия.

В заключении приводятся общие выводы и предложения, а также краткое описание проделанной работы и даются практические рекомендации.

Список использованных источников содержит источники, которыми пользовался студент в период прохождения практики и написания отчета. В тексте должны быть ссылки на используемые источники.

Приложение – это часть работы, которая имеет дополнительное, обычно справочное значение, но является необходимой для более полного освещения темы. По содержанию приложения могут быть очень разнообразны: копии подлинных документов, выдержки из отчётных материалов, отдельные положения из инструкций и правил и т.д. По форме они могут представлять собой текст, таблицы, графики, карты. В приложения нельзя включать список использованной литературы, вспомогательные указатели всех видов, справочные комментарии и примечания, которые являются не приложениями к основному тексту, а элементами справочно-сопроводительного аппарата работы, помогающими пользоваться её основным текстом. Приложения оформляются как продолжение отчета на последних её страницах.

Общий объем отчета по практике должен составлять 20-40 страниц (без учета приложений).

Отчет по практике сшивается в папке-скоросшивателе.

Отчет по практике должен быть напечатан одним цветом (как правило, черным) на одной стороне стандартного листа писчей бумаги формата А4 (296х210 мм). При этом используется кегль 14 п., межстрочный интервал – полуторный, гарнитура шрифта – Times New Roman, выравнивание – по ширине. Абзацный отступ должен быть одинаковым во всем тексте работы и составлять 1 см или 1,25 см. Переносы слов в тексте работы не допускаются. Поля: нижнее и верхнее  $-2$  см, левое  $-3$  см, правое  $-1,5$  см.

Страницы отчета по практике с рисунками и приложениями должны быть пронумерованы сквозной нумерацией. Страницы следует нумеровать арабскими цифрами. Первой страницей является титульный лист. Номер страницы на титульном листе не проставляется. Номер страницы проставляют в центре нижней части листа без точки. Иллюстрации и таблицы, расположенные на отдельных листах, включают в общую нумерацию страниц работы.

Главы, параграфы и пункты (кроме введения, заключения, списка использованных источников и приложений) нумеруется арабскими цифрами с точкой в конце. Главы основной части нумеруются в пределах всей работы, параграфы – в пределах каждой главы, пункты – в пределах каждого параграфа. Номер параграфа состоит из номеров главы и параграфа, разделенных точкой. Номер пункта состоит из номеров главы, параграфа и пункта, разделенных точкой (например: 1.2.1.).

Главы и подразделы должны иметь заголовки, которые призваны чётко и кратко отражать их содержание. Переносы слов в заголовках не допускаются. Заголовки глав, а также слова «Введение», «Заключение», «Список использованных источников» следует располагать по центру строки без точки в конце и писать (печатать) прописными буквами, не подчёркивая. Заголовки подразделов и пунктов следует располагать по центру строки и печатать с прописной буквы, не подчеркивая, без точки в конце.

Каждая новая глава начинается с новой страницы; это же правило относится к другим основным структурным частям работы (введению, заключению, списку использованных источников, приложениям и т.д.). Между названием главы и последующим текстом должно быть оставлено не менее одной свободной строки. Такое же расстояние выдерживается между заголовками глав и параграфов.

В работе не допускается выделение текста курсивом, полужирным или подчеркиванием. Допускается выделение полужирным шрифтом названий структурных элементов работы.

В тексте работы, кроме общепринятых сокращений, используются вводимые их авторами буквенные аббревиатуры, сокращённо обозначающие какие-либо понятия из соответствующих областей знания. При этом первое упоминание таких аббревиатур указывается в круглых скобках после полного наименования, а в дальнейшем они употребляются в тексте без расшифровки.

Внутри пунктов или подпунктов могут быть приведены перечисления. Перед каждым перечислением следует ставить дефис или, при необходимости ссылки в тексте документа на одно из перечислений, строчную букву (за исключением ё, з, о, г, ь, й, ы, ъ), после которой ставится скобка. Для дальнейшей детализации перечислений необходимо использовать арабские цифры, после которых ставится скобка, а запись производится с абзацного отступа

Оформление формул.

7.19.1. Формулы следует выделять из текста в отдельную строку. Выше и ниже каждой формулы должно быть оставлено не менее одной свободной строки. Если уравнение не умещается в одну строку, то оно должно быть перенесено после знака равенства (=) или после знаков плюс (+), минус (-), умножения (х), деления (:), или других математических знаков, причем знак в начале следующей строки повторяют. При переносе формулы на знаке, символизирующем операцию умножения, применяют знак «х».

9.19.2. Пояснение значений символов и числовых коэффициентов следует приводить непосредственно под формулой в той же последовательности, в которой они даны в формуле.

9.19.3. Формулы следует нумеровать порядковой нумерацией в пределах всей работы арабскими цифрами в круглых скобках в крайнем правом положении на строке. Допускается нумерация формул в пределах главы. В этом случае номер формулы состоит из номера главы и порядкового номера формулы, разделенных точкой, например, (9.1).

$$
m = V \cdot \rho \tag{9.1}
$$

где  $V$  – объем образца, м<sup>3</sup>;

 $\rho$  – плотность образца, кг/м<sup>3</sup>.

7.19.4. Формулы, помещаемые в приложениях, должны нумероваться отдельной нумерацией арабскими цифрами в пределах каждого приложения с добавлением перед каждой цифрой обозначения приложения, например, формула (В.1).

7.19.5. Ссылки в тексте на порядковые номера формул дают в скобках (например, ... в формуле (9.1)).

Оформление таблиц.

7.20.1. Таблицу следует располагать в работе непосредственно после текста, в котором она упоминается впервые, или на следующей странице.

7.20.2. На все таблицы должны быть ссылки в работе. При ссылке следует писать слово «таблица» с указанием ее номера.

7.20.3. Название таблицы, при его наличии, должно отражать ее содержание, быть точным, кратким. Название таблицы следует помещать над таблицей по центру, без абзацного отступа в одну строку с ее номером через тире (например, Таблица 1 – Динамика доходов предприятия).

7.20.4. Таблицу с большим количеством строк допускается переносить на другой лист (страницу). При переносе части таблицы название помещают только над первой частью таблицы, нижнюю горизонтальную черту, ограничивающую таблицу, не проводят. Над другими частями пишут слово «Продолжение» и указывают номер таблицы, например, «Продолжение таблицы 1».

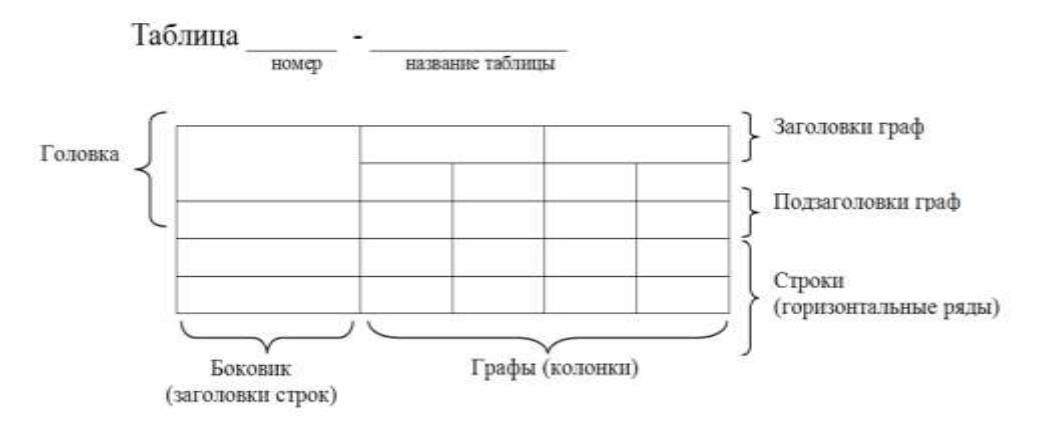

Рисунок 1 - Построение таблиц

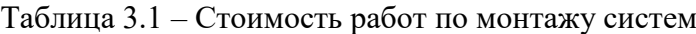

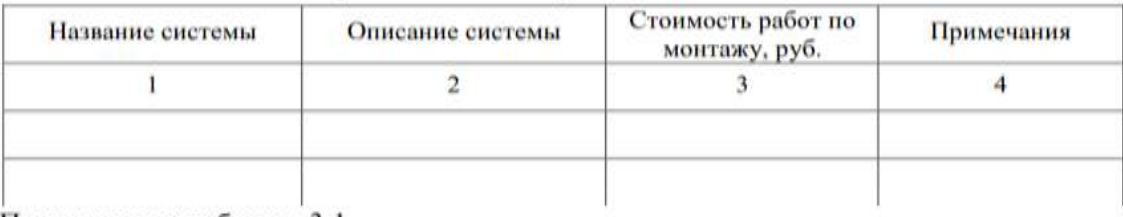

Продолжение таблицы 3.1

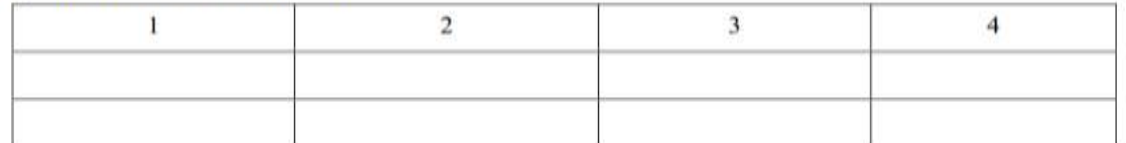

7.20.5. Таблицу с большим количеством граф допускается делить на части и помещать одну часть под другой в пределах одной страницы. Если строки и графы таблицы выходят за формат страницы, то в первом случае в каждой части таблицы повторяется головка, во втором случае – боковик.

7.20.6. Если повторяющийся в разных строках графы таблицы текст состоит из одного слова, то его после первого написания допускается заменять кавычками; если из двух и более слов, то при первом повторении его заменяют словами «То же», а далее – кавычками. Ставить кавычки вместо повторяющихся цифр, марок, знаков, математических и химических символов не допускается. Если цифровые или иные данные в какой-либо строке таблицы не приводят, то в ней ставят прочерк.

7.20.7. Таблицы, за исключением таблиц приложений, следует нумеровать арабскими цифрами сквозной нумерацией. Допускается нумеровать таблицы в пределах главы. В этом случае номер таблицы состоит из номера главы и порядкового номера таблицы, разделенных точкой.

7.20.8. Таблицы каждого приложения обозначают отдельной нумерацией арабскими цифрами с добавлением перед цифрой обозначения приложения. Если в документе одна таблица, то она должна быть обозначена «Таблица 1» или «Таблица В.1», если она приведена в приложении В.

7.20.9. Заголовки граф и строк таблицы следует писать с прописной буквы в единственном числе, а подзаголовки граф – со строчной буквы, если они составляют одно предложение с заголовком, или с прописной буквы, если они имеют самостоятельное значение. В конце заголовков и подзаголовков таблиц точки не ставят.

7.20.10. Таблицы слева, справа и снизу, как правило, ограничивают линиями. Допускается применять размер шрифта в таблице меньший, чем в тексте.

7.20.11. Разделять заголовки и подзаголовки боковика и граф диагональными линиями не допускается.

7.20.12. Горизонтальные и вертикальные линии, разграничивающие строки таблицы, допускается не проводить, если их отсутствие не затрудняет пользование таблицей. Головка таблицы должна быть отделена линией от остальной части таблицы.

7.20.13. Заголовки граф, как правило, записывают параллельно строкам таблицы. При необходимости допускается перпендикулярное расположение заголовков граф.

7.20.14. Таблицу следует размещать так, чтобы читать её без поворота работы. Если такое размещение невозможно, таблицу располагают так, чтобы её можно было читать, поворачивая работу по часовой стрелке.

Оформление иллюстраций.

7.21.1. Иллюстрации (чертежи, графики, схемы, компьютерные распечатки, диаграммы, фотоснимки) следует располагать в работе непосредственно после текста, в котором они упоминаются впервые, или на следующей странице.

7.21.2. На все иллюстрации должны быть даны ссылки в работе.

7.21.3. Иллюстрации, за исключением иллюстрации приложений, следует нумеровать арабскими цифрами сквозной нумерацией. Допускается нумеровать иллюстрации в пределах главы. В этом случае номер иллюстрации состоит из номера главы и порядкового номера иллюстрации, разделенных точкой (например, Рисунок 1.1).

7.21.4. Если рисунок один, то он обозначается «Рисунок 1». Слово «рисунок» и его наименование располагают посередине строки.

7.21.5. Иллюстрации, при необходимости, могут иметь наименование и пояснительные данные (подрисуночный текст). Слово «Рисунок» и наименование помещают после пояснительных данных и располагают следующим образом:

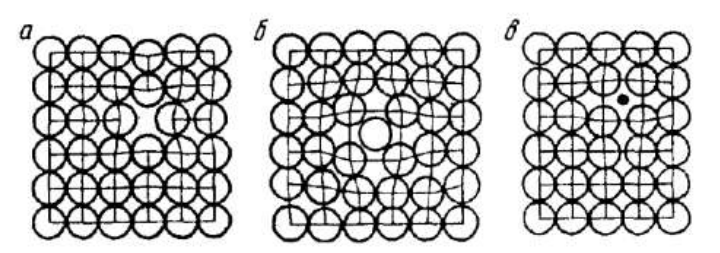

Рисунок 1.3 - Точечные дефекты в кристаллической решетке:

а - вакансия; б - дислоцированный атом; в - примесный атом внедрения.

7.21.6. Иллюстрации каждого приложения обозначают отдельной нумерацией арабскими цифрами с добавлением перед цифрой обозначения приложения. Например, Рисунок А.3.

7.21.7. При ссылках на иллюстрации следует писать «... в соответствии с рисунком 2» при сквозной нумерации и «... в соответствии с рисунком 1.2» при нумерации в пределах главы.

Оформление списка использованных источников.

7.22.1. Список использованных источников должен быть выполнен в соответствии с правилами библиографического описания документов ГОСТ 7.1-2003 «Библиографическая запись. Библиографическое описание».

7.22.2. Использованные источники должны быть перечислены в следующем порядке:

– официальные и нормативные материалы;

– литературные источники на русском языке;

– литературные источники на иностранном языке;

– интернет-источники.

7.22.3. Использованные источники в рамках каждого их вида должны быть расположены в алфавитном порядке.

Оформление цитат и ссылок.

7.23.1. При использовании в работе материалов, заимствованных из литературных и иных источников, цитировании различных авторов, необходимо делать соответствующие ссылки, а в конце работы помещать в список использованных источников. Не только цитаты, но и произвольное изложение заимствованных из литературы принципиальных положений, включается в курсовую работу со ссылкой на источник. Наличие в тексте ссылок, пусть даже многочисленных, подчёркивает научную добросовестность автора.

7.23.2. Цитаты (выдержки) из источников и литературы используются в тех случаях, когда свою мысль хотят подтвердить точной выдержкой по определенному вопросу. Цитаты должны быть текстуально точными и заключены в кавычки. Если в цитату берется часть текста, т.е. не с начала фразы или с пропусками внутри цитируемой части, то место пропуска обозначается отточиями (тремя точками). В тексте необходимо указать источник приводимых цитат. Ссылки на использованные источники следует приводить в квадратных скобках, в которых указывается порядковый номер источника в списке использованных источников (например: [5]). После номера источника через запятую возможно указание номера страницы, на которую ссылается автор работы. Допускается оформление ссылок в виде сносок с постраничной нумерацией. Размер шрифта сносок – 10 п.

Оформление приложений.

7.24.1. В тексте работы на все приложения должны быть даны ссылки. Приложения располагают в порядке ссылок на них в тексте работы.

7.24.2. Каждое приложение следует начинать с новой страницы с указанием наверху посередине страницы слова «Приложение», его обозначения и степени.

7.24.3. Приложение должно иметь заголовок, который записывают симметрично относительно текста с прописной буквы отдельной строкой.

7.24.4. Приложения обозначают заглавными буквами русского алфавита, начиная с А, за исключением букв Ё, 3, Й, О, Ч, Ь, Ы, Ъ. После слова «Приложение» следует буква, обозначающая его последовательность. Допускается обозначение приложений буквами латинского алфавита, за исключением букв I и O. В случае полного использования букв русского и латинского алфавитов допускается обозначать приложения арабскими цифрами. Если в документе одно приложение, оно обозначается «Приложение А».

7.24.5. Текст каждого приложения, при необходимости, может быть разделен на разделы, подразделы, пункты, подпункты, которые нумеруют в пределах каждого приложения. Перед номером ставится обозначение этого приложения.

7.24.6. Приложения должны иметь общую с остальной частью документа сквозную нумерацию страниц.

Отчет по учебной практике должен быть подписан руководителем практики.

К отчету должен быть приложен дневник прохождения практики и характеристика на практиканта, подготовленная руководителем практики.

По окончании срока практики отчет сдается на проверку руководителю практики от института. Защита отчета предполагает получение дифференцированной оценки, отражающей качество выполнения конкретных заданий и понимание реальных целей.

Защита отчета о практике проводится перед ответственным от кафедры за организацию и проведение практики.

В процессе защиты студент должен кратко изложить основные результаты проделанной работы, выводы и рекомендации, структуру и анализ материалов, включаемых в работу.

#### **10.ФОНД ОЦЕНОЧНЫХ СРЕДСТВ ДЛЯ ПРОВЕДЕНИЯ ПРОМЕЖУТОЧНОЙ АТТЕСТАЦИИ ОБУЧАЮЩИХСЯ ПО УЧЕБНОЙ ПРАКТИКЕ ПРОФЕССИОНАЛЬНЫЙ МОДУЛЬ ( ПМ.В.01) «ПРОЕКТИРОВАНИЕ И РАЗРАБОТКА ВЕБ-ПРИЛОЖЕНИЙ»**

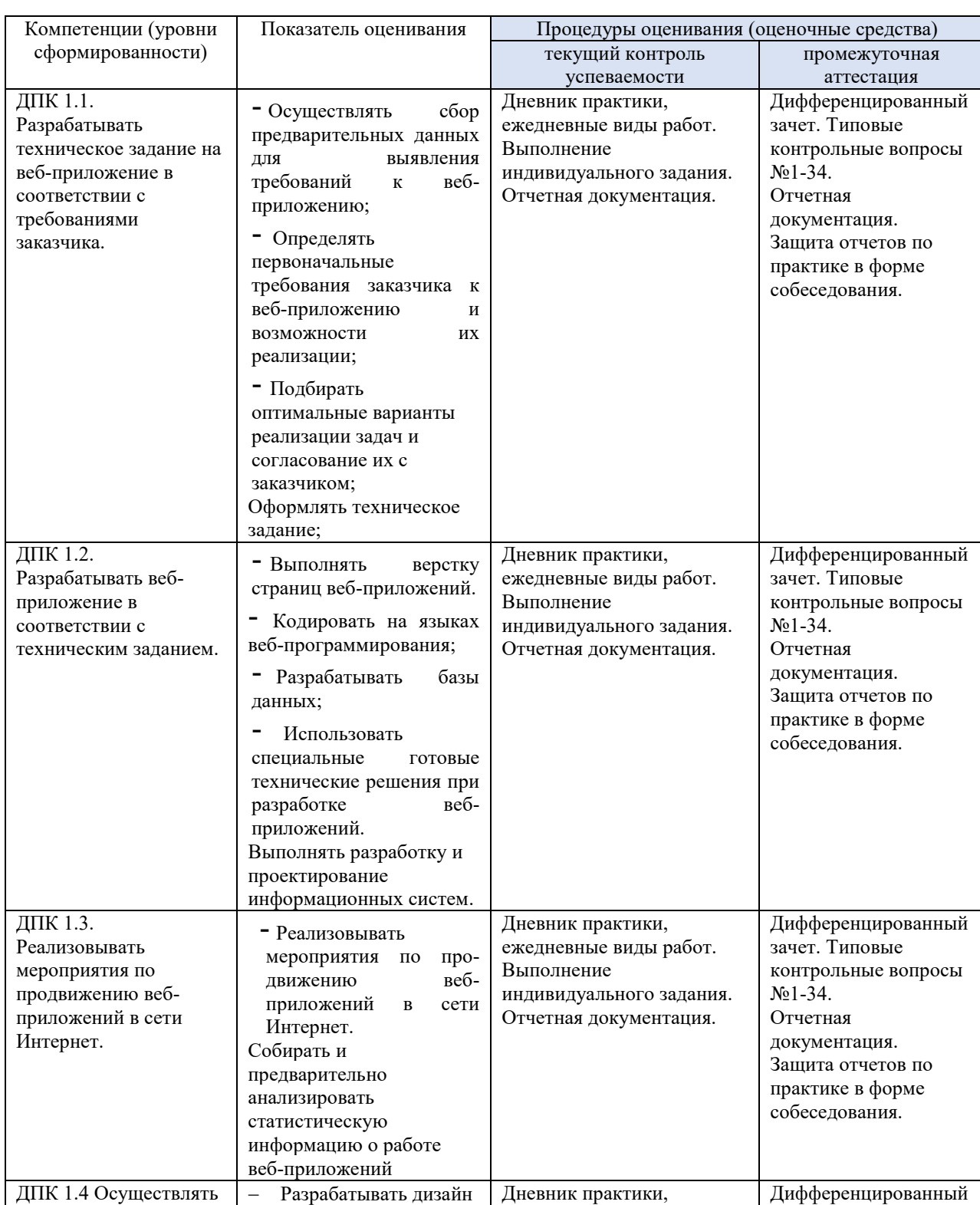

## **10.1. Описание показателей и критериев оценивания компетенций на различных этапах их формирования, описание шкал оценивания**

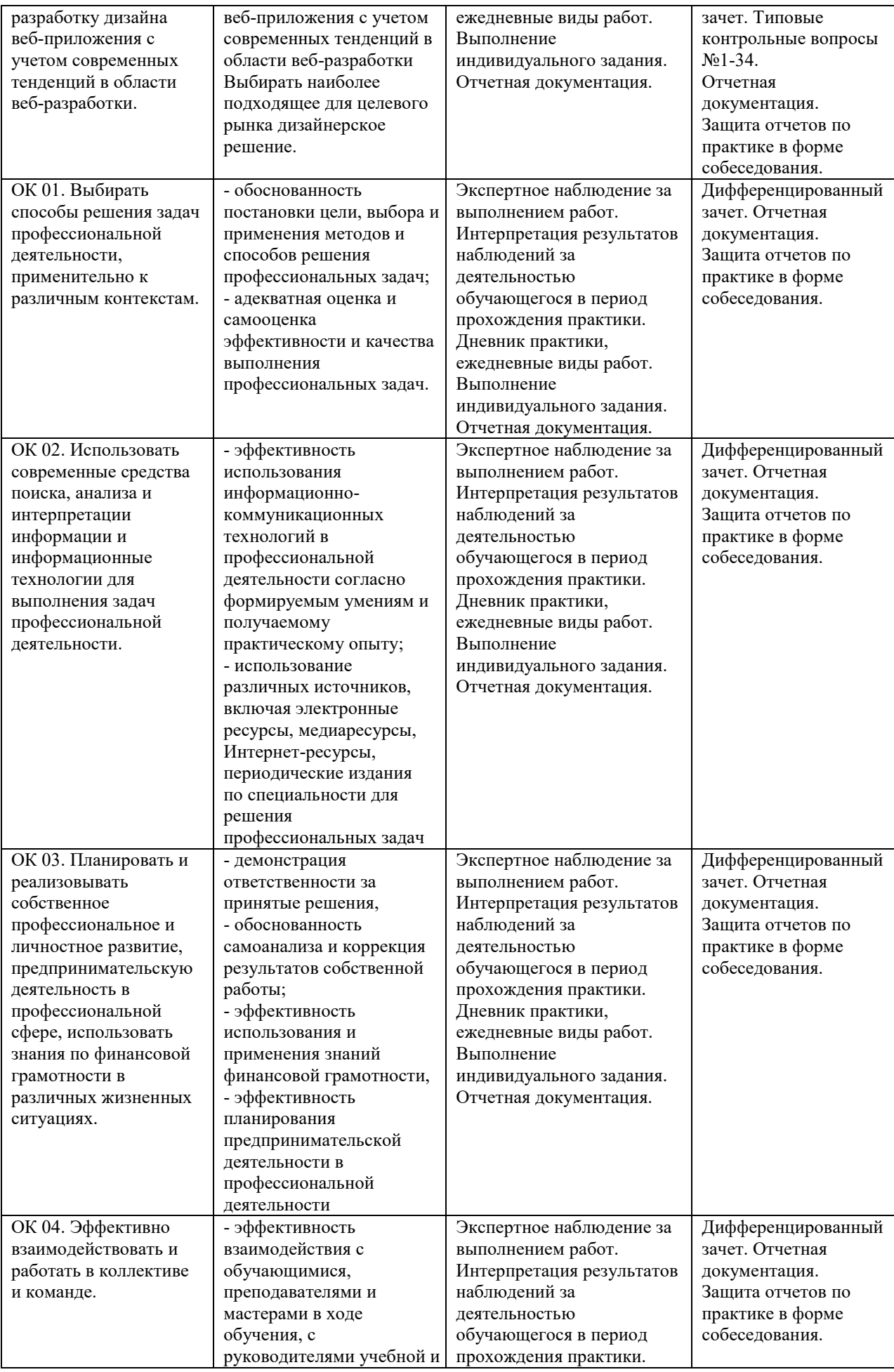

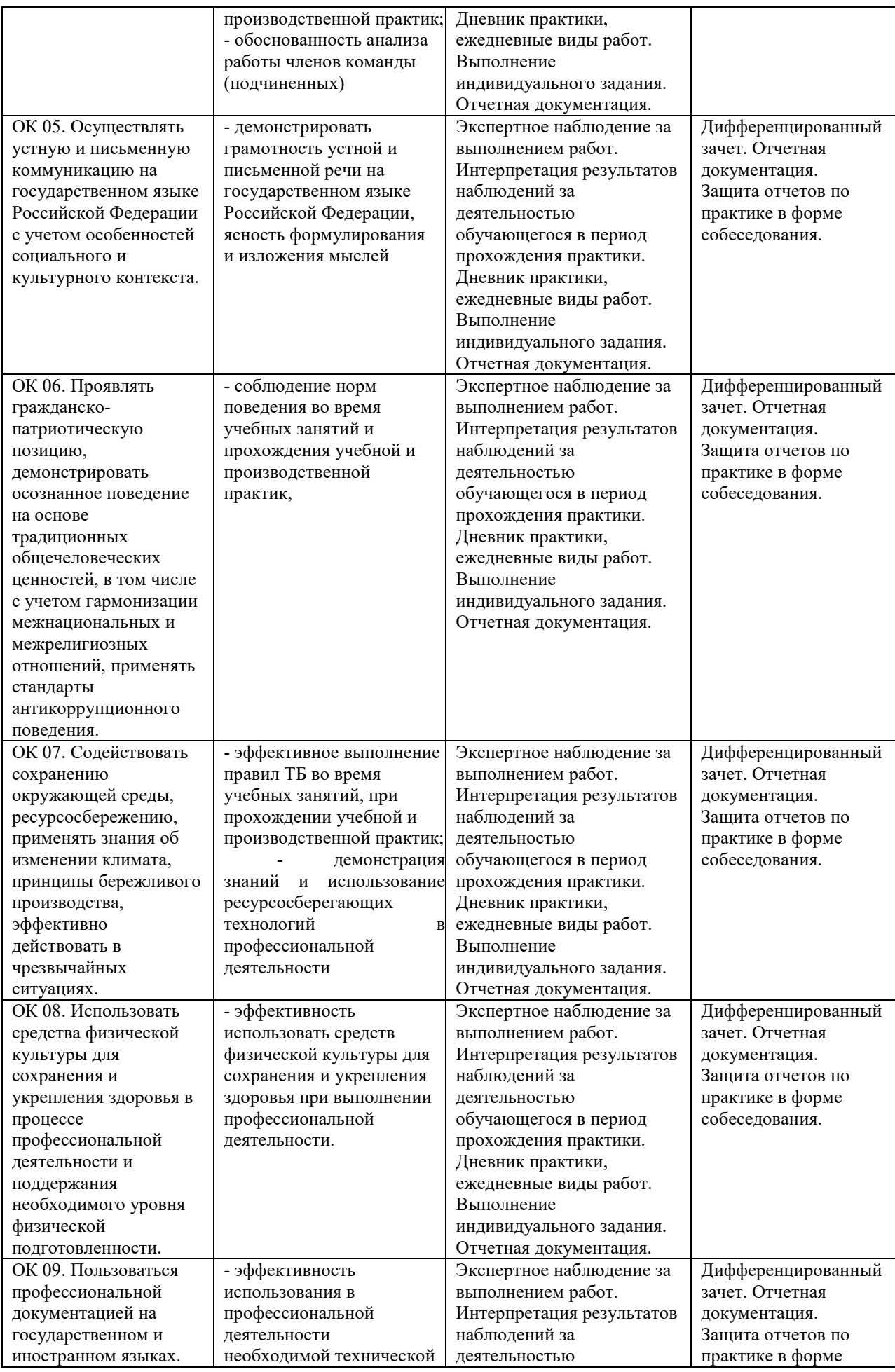

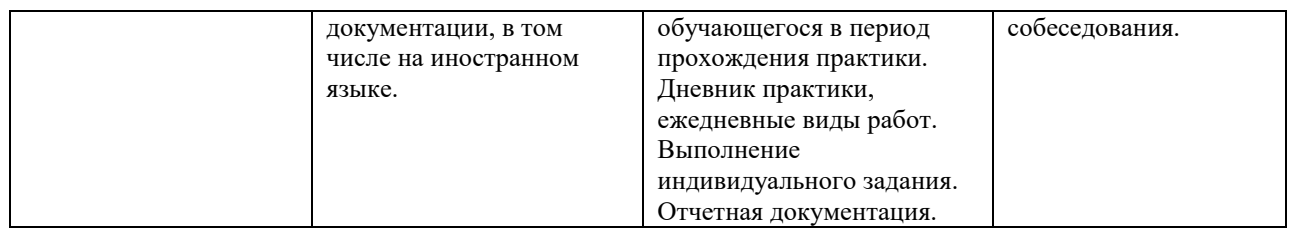

## **8.2 Типовые контрольные задания или иные материалы, необходимые для оценки знаний, умений, навыков и (или) опыта деятельности, характеризующих этапы формирования компетенций в процессе учебной практики**

## **Контрольные вопросы для проведения промежуточной аттестации по учебной практике:**

- 1. Классификация алгоритмов продвижения сайтов.
- 2. Поисковые системы. Основные характеристики и функции.
- 3. История развития поисковых систем.
- 4. Основы устройства поисковых систем.
- 5. Типы пользовательских запросов.
- 6. Основные принципы ранжирования сайтов в поисковых системах.
- 7. Определение типов поисковых запросов.

8. Выявление конкурентов в поиске.

- 9. Определение коммерческих факторов, оказывающих влияние на ранжирование.
- 10. Алгоритм поискового продвижения сайта по низкочастотному запросу.
- 11. Инструменты аналитики Яндекс.Метрика.
- 12. Инструменты аналитики Google Analytics.
- 13. Семантическое ядро сайта.
- 14. Методы сбора семантического ядра.
- 15. Способы группировки семантического ядра.
- 16. Формирование структуры сайта.
- 17. Сервисы для составления семантического ядра.
- 18. Сервисы для составления семантического ядра от Яндекс.
- 19. Сервисы для составления семантического ядра от Google.
- 20. Основные этапы внутренней поисковой оптимизации.
- 21. Методы внутренней оптимизации.
- 22. Работа с контентом и текстовыми факторами.
- 23. Оптимизация мета-тегов на странице.
- 24. Внутренняя перелиновка сайта.
- 25. Инструменты поисковых систем.
- 26. Анализ сайта в сервисе Яндекс.Вебмастер.
- 27. Анализ сайта в сервисе Google Search Console.
- 28. Технический и поисковый аудит сайта.
- 29. Влияние социальных факторов на поисковое продвижение.
- 30. Индексация сайтов. Основные понятия
- 31. Поисковые операторы
- 32. Методы индексирования.
- 33. Индексация сайтов в поисковой системе Yandex
- 34. Индексация сайтов в поисковой системе Google

#### **8.3. Методические материалы, определяющие процедуры оценивания знаний, умений, навыков и (или) опыта деятельности, характеризующих этапы формирования компетенций**

Завершающим этапом учебной практики является подведение ее итогов.

Подведение итогов учебной практики предусматривает оценку степени выполнения студентом задания по практике, представления его в отчете, его полноты и качества, наличия самостоятельно выполненных работ, анализа собранных материалов и обоснованности выводов и предложенных рекомендаций.

Оценка итогов учебной практики производится с учетом объема выполнения программы практики, правильности оформления документов, содержания отзывахарактеристики и аттестационного листа; правильности ответов на заданные руководителем практики вопросы, грамотной демонстрации студентом во время защиты практических умений (практического опыта) анализа и оценки проблематики, формулировки выводов.

#### **Критерии оценки зачета по практике.**

Дифференцированный зачет по практике приравнивается к оценке по теоретическому обучению и учитывается при подведении итогов общей успеваемости студентов.

Оценка **«отлично»** выставляется в том случае, если студент демонстрирует полное освоение общекультурных и профессиональных компетенций в области разработки вебсайтов. В ходе защиты результатов учебной практики студент должен проявить приобретенные практические умения и практический опыт в соответствии с ранее обозначенными критериями. Изложение материалов полное, последовательное, грамотное. Приложены первичные документы. Приложения логично связаны с текстовой частью отчета. Отчет сдан в установленный срок. Программа практики выполнена. Отзыв положительный.

Оценка **«хорошо»** выставляется в том случае, если студент демонстрирует полное освоение общекультурных и профессиональных компетенций в области разработки вебсайтов. В ходе защиты результатов учебной практики студент должен проявить практические умения и практический опыт в соответствии с ранее обозначенными критериями. Изложение материалов полное, последовательное в соответствии с требованиями программы. Допускаются несущественные и стилистические ошибки. Приложения в основном связаны с текстовой частью. Отчет сдан в установленный срок. Программа практики выполнена. Отзыв положительный.

Оценка **«удовлетворительно»** выставляется в том случае, если студент демонстрирует полное освоение общекультурных и профессиональных компетенций в области разработки веб-сайтов. В ходе защиты результатов учебной практики студент должен проявить практические умения и практический опыт в соответствии с ранее обозначенными критериями. Изложение материалов неполное. Оформление не аккуратное. Текстовая часть отчета не везде связана с приложениями. Отчет сдан в установленный срок. Программа практики выполнена не в полном объеме. Отзыв положительный.

Оценка **«неудовлетворительно»** выставляется в том случае, если студент представил разрозненные материалы по результатам прохождения практики, не полно представил результаты аналитической и исследовательской работы по практике. Изложение материалов неполное, бессистемное. Существуют ошибки, оформление не вполне соответствует требованиям. Приложения отсутствуют. Отчет сдан в установленный срок. Отзыв отрицательный. Программа практики не выполнена.

#### **9. УЧЕБНО-МЕТОДИЧЕСКОЕ И ИНФОРМАЦИОННОЕ ОБЕСПЕЧЕНИЕ ПРАКТИКИ**

#### **11.1. Учебная литература**

1. Инженерная 3D-компьютерная графика в 2 т. Том 1 : учебник и практикум для среднего профессионального образования / А. Л. Хейфец, А. Н. Логиновский, И. В. Буторина, В. Н. Васильева ; под редакцией А. Л. Хейфеца. — 3-е изд., перераб. и доп. — Москва: Издательство Юрайт, 2023. — 328 с. — (Профессиональное образование). — ISBN 978-5-534-07976-0. — Текст : электронный // Образовательная платформа Юрайт [сайт]. — URL: <https://urait.ru/bcode/516876>

2. Основы дизайна и композиции: современные концепции : учебное пособие для среднего профессионального образования / Е. Э. Павловская [и др.] ; ответственный редактор Е. Э. Павловская. — 2-е изд., перераб. и доп. — Москва : Издательство Юрайт, 2023. — 119 с. — (Профессиональное образование). — ISBN 978-5-534-11671-7. — Текст : электронный // Образовательная платформа Юрайт [сайт]. URL: <https://urait.ru/bcode/517147>

3. Поляков, Е. А. Web-дизайн : учебное пособие / Е. А. Поляков. — Саратов : Вузовское образование, 2019. — 188 c. — ISBN 978-5-4487-0489-5. — Текст : электронный // Электронно-библиотечная система IPR BOOKS : [сайт]. — URL: <http://www.iprbookshop.ru/81868.html> .

4. Катунин Г.П. Основы мультимедийных технологий : учебное пособие / Катунин Г.П.. — Москва : Ай Пи Ар Медиа, 2020. — 793 c. — ISBN 978-5-4497-0506-8. — Текст : электронный // IPR SMART : [сайт]. — URL:<https://www.iprbookshop.ru/93614.html>

пентр Северо-Какказского социального института.

## **9.2. Программное обеспечение, информационно-справочные системы и ресурсы сети «Интернет»:**

## **Электронные образовательные ресурсы**

1. Национальный открытый университет Интуит – интернет университет информационных технологий – <http://www.intuit.ru/>

2. Электронная библиотечная система «СКСИ» – <https://www.sksi.ru/environment/ebs/1363/>

3. Цифровой образовательный ресурс IPR SMART - <http://www.iprbookshop.ru/>

4. Образовательная платформа "ЮРАЙТ" – Режим доступа: http://www.urait.ru/ **Информационные ресурсы сети Интернет**

1. Все о компьютере и программировании для начинающихhttp://info-comp.ru/ Информационные справочные системы

2. Информационно-справочная система для программистовhttp://life-prog.ru

## **Поисковые системы**

1. Поисковая система Google – https://www.google.ru

2. Поисковая система Yandex – https://www.yandex.ru

**Базы данных, в т.ч. профессиональные базы данных**

База данных IT специалиста –http://info-comp.ru/

## **Периодические издания**

1. Прикладная информатика – Режим доступа: <http://www.iprbookshop.ru/11770.html> 2. Программные продукты и системы – Режим доступа:

<http://www.iprbookshop.ru/25852.html>

## **Программное обеспечение:**

Microsoft Windows; Microsoft Office; Антивирус; Microsoft Visual Studio; Яндекс.Браузер.

Учебная практика студентов осуществляется на основе материально-технической базы АНО ВО СКСИ, а также организаций и учреждений, принимающих студентов для прохождения практики на основе договоров о сотрудничестве.

Учебная практика реализуется на учебной базе института, учебных лабораторий, оборудованных компьютерами, инструментами, расходными материалами, обеспечивающими выполнение всех видов работ, в том числе оборудования и инструментов, используемых при проведении чемпионатов WorldSkills и указанных в инфраструктурных листах конкурсной документации WorldSkills.

Профильные организации – базы практики предоставляют студентам возможность прохождения практики в помещениях, соответствующих действующим санитарным и противопожарным нормам, а также требованиям техники безопасности при проведении учебных и научно-производственных работ, компьютеры, нормативные правовые акты, архивные материалы, статистические отчеты.

Оборудование предприятий и технологическое оснащение рабочих мест учебной практики должно соответствовать содержанию деятельности и давать возможность обучающемуся по специальности 09.02.07 Информационные системы и программирование (Разработчик веб и мультимедийных приложений ) овладеть профессиональными компетенциями по всем осваиваемым видам деятельности, предусмотренным образовательной программой с использованием современных технологий, материалов и оборудования.

## **11. ОСОБЕННОСТИ ОСВОЕНИЯ МОДУЛЯ ЛИЦАМИ С ОГРАНИЧЕННЫМИ ВОЗМОЖНОСТЯМИ ЗДОРОВЬЯ**

Обучающимся с ограниченными возможностями здоровья предоставляются специальные учебники, учебные пособия и дидактические материалы, специальные технические средства обучения коллективного и индивидуального пользования, услуги ассистента (тьютора), оказывающего обучающимся необходимую техническую помощь, а также услуги сурдопереводчиков и тифлосурдопереводчиков. Освоение дисциплины обучающимися с ограниченными возможностями здоровья может быть организовано совместно с другими обучающимися, а также в отдельных группах.

Освоение дисциплины обучающимися с ограниченными возможностями здоровья осуществляется с учетом особенностей психофизического развития, индивидуальных возможностей и состояния здоровья.

В целях доступности получения высшего образования по образовательной программе лицами с ограниченными возможностями здоровья при освоении дисциплины обеспечивается:

1) для лиц с ограниченными возможностями здоровья по зрению:

– присутствие тьютора, оказывающий студенту необходимую техническую помощь с учетом индивидуальных особенностей (помогает занять рабочее место, передвигаться, прочитать и оформить задание, в том числе, записывая под диктовку),

– письменные задания, а также инструкции о порядке их выполнения оформляются увеличенным шрифтом,

– специальные учебники, учебные пособия и дидактические материалы (имеющие крупный шрифт или аудиофайлы),

– индивидуальное равномерное освещение не менее 300 люкс,

– при необходимости студенту для выполнения задания предоставляется увеличивающее устройство;

2) для лиц с ограниченными возможностями здоровья по слуху:

– присутствие ассистента, оказывающий студенту необходимую техническую помощь с учетом индивидуальных особенностей (помогает занять рабочее место, передвигаться, прочитать и оформить задание, в том числе, записывая под диктовку),

– обеспечивается наличие звукоусиливающей аппаратуры коллективного пользования, при необходимости обучающемуся предоставляется звукоусиливающая аппаратура индивидуального пользования;

– обеспечивается надлежащими звуковыми средствами воспроизведения информации;

3) для лиц с ограниченными возможностями здоровья, имеющих нарушения опорнодвигательного аппарата:

– письменные задания выполняются на компьютере со специализированным программным обеспечением или надиктовываются тьютору;

– по желанию обучающегося задания могут выполняться в устной форме.

Программа составлена в соответствии с требованиями ФГОС СПО по специальности 09.02.07 «Информационные системы и программирование»

## АВТОНОМНАЯ НЕКОММЕРЧЕСКАЯ ОРГАНИЗАЦИЯ ВЫСШЕГО ОБРАЗОВАНИЯ «СЕВЕРО-КАВКАЗСКИЙ СОЦИАЛЬНЫЙ ИНСТИТУТ»

Факультет информационных систем и технологий Кафедра прикладной информатики и математики

## **ОТЧЕТ ПО УЧЕБНОЙ ПРАКТИКЕ (ПО ПРОФИЛЮ СПЕЦИАЛЬНОСТИ)**

## **Профессиональный модуль (ПМ.В.01) «Проектирование и разработка веб - приложений»**

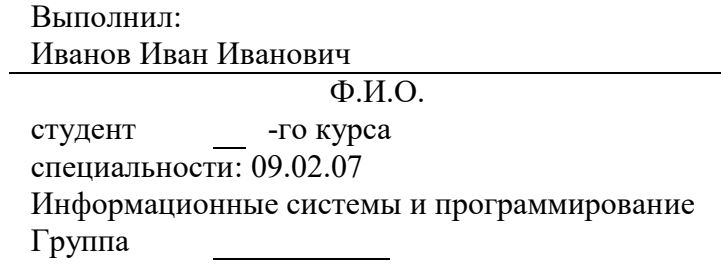

Руководитель практики от института:

фамилия и инициалы, должность

Оценка по практике:

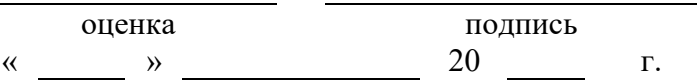

Ставрополь, 20\_\_\_ г.

## АВТОНОМНАЯ НЕКОММЕРЧЕСКАЯ ОРГАНИЗАЦИЯ ВЫСШЕГО ОБРАЗОВАНИЯ «СЕВЕРО-КАВКАЗСКИЙ СОЦИАЛЬНЫЙ ИНСТИТУТ»

Факультет информационных систем и технологий Кафедра прикладной информатики и математики

## **ДНЕВНИК ПО УЧЕБНОЙ ПРАКТИКЕ Профессиональный модуль ( ПМ.В.01)**

«Проектирование и разработка веб-приложений»

Студента

Ф.И.О.

Направление подготовки:

09.02.07 Информационные системы и программирование

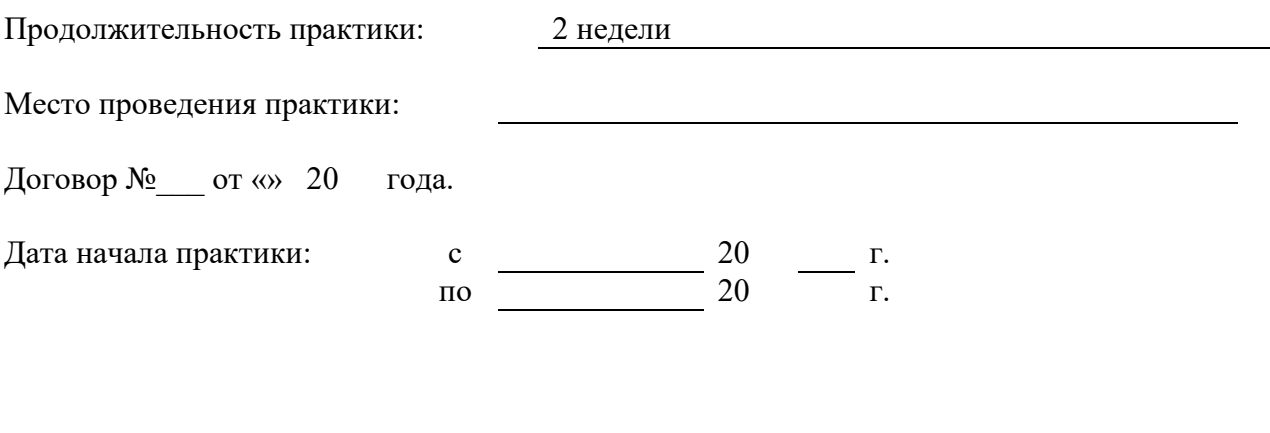

Руководитель практики от института

Ф.И.О

Ставрополь, 2023 г.

# **ДНЕВНИК ПРАКТИКИ**

## **1. Содержание практики**

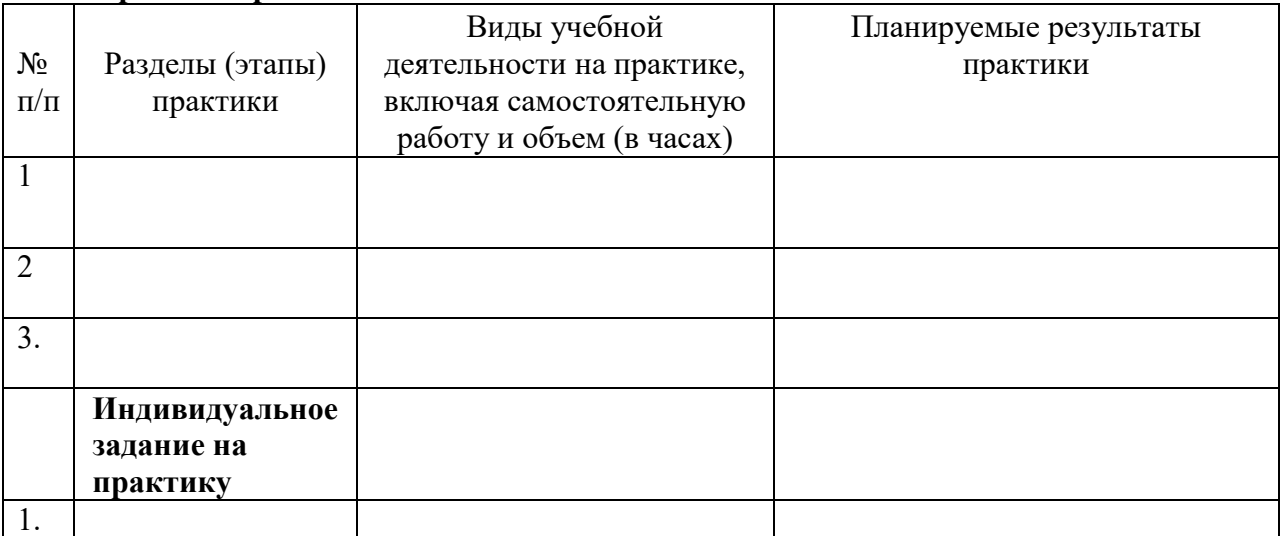

Руководитель практики от института  $\frac{1}{2}$  //

Ф.И.О

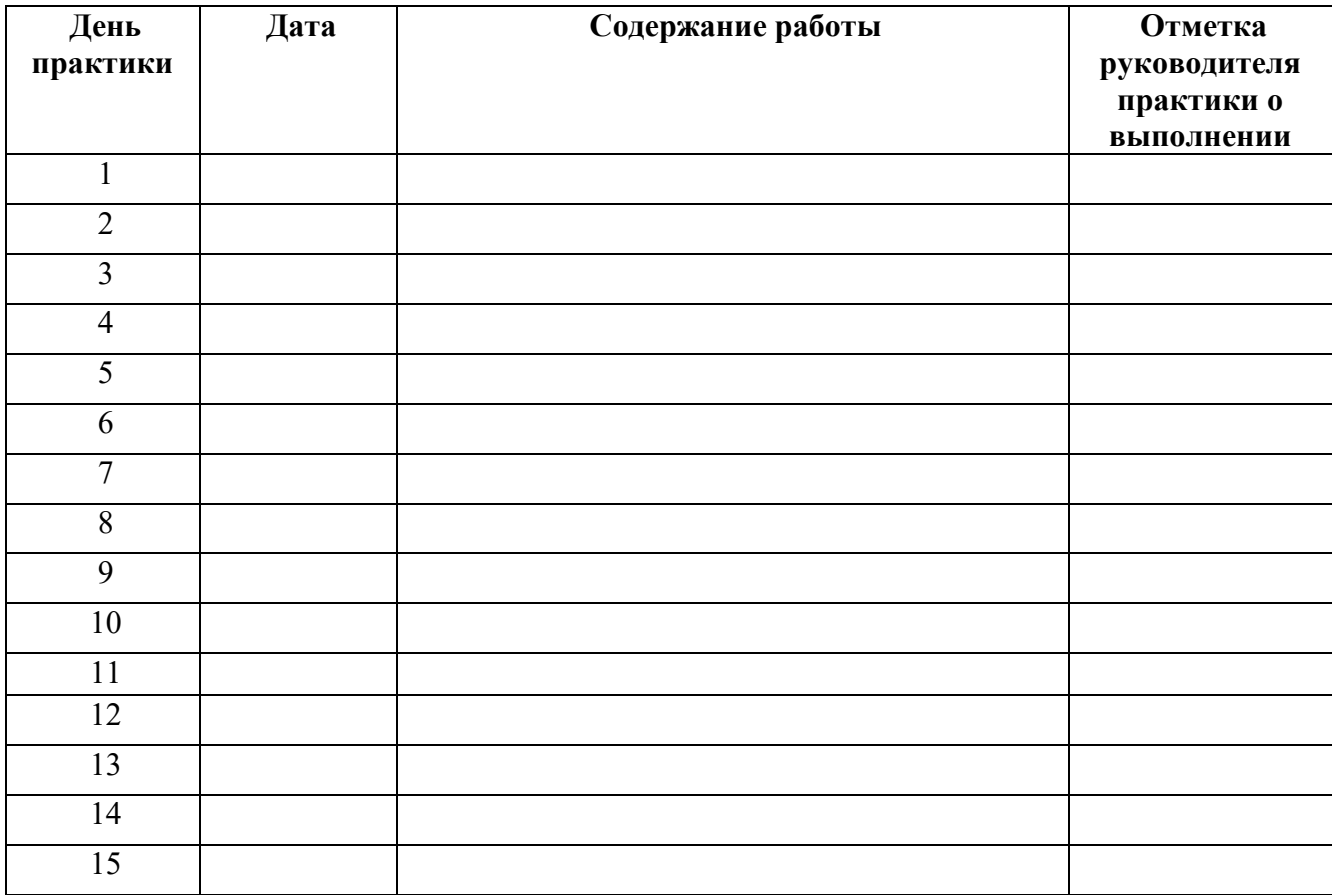

# **2. Ежедневная работа**

# **3. Характеристика на обучающегося по освоению общих и профессиональных компетенций в период прохождения практики**

Руководитель практики

подпись ФИО